## **TUCSON UNIFIED SCHOOL DISTRICT**

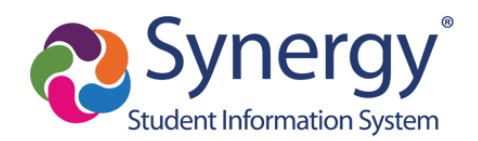

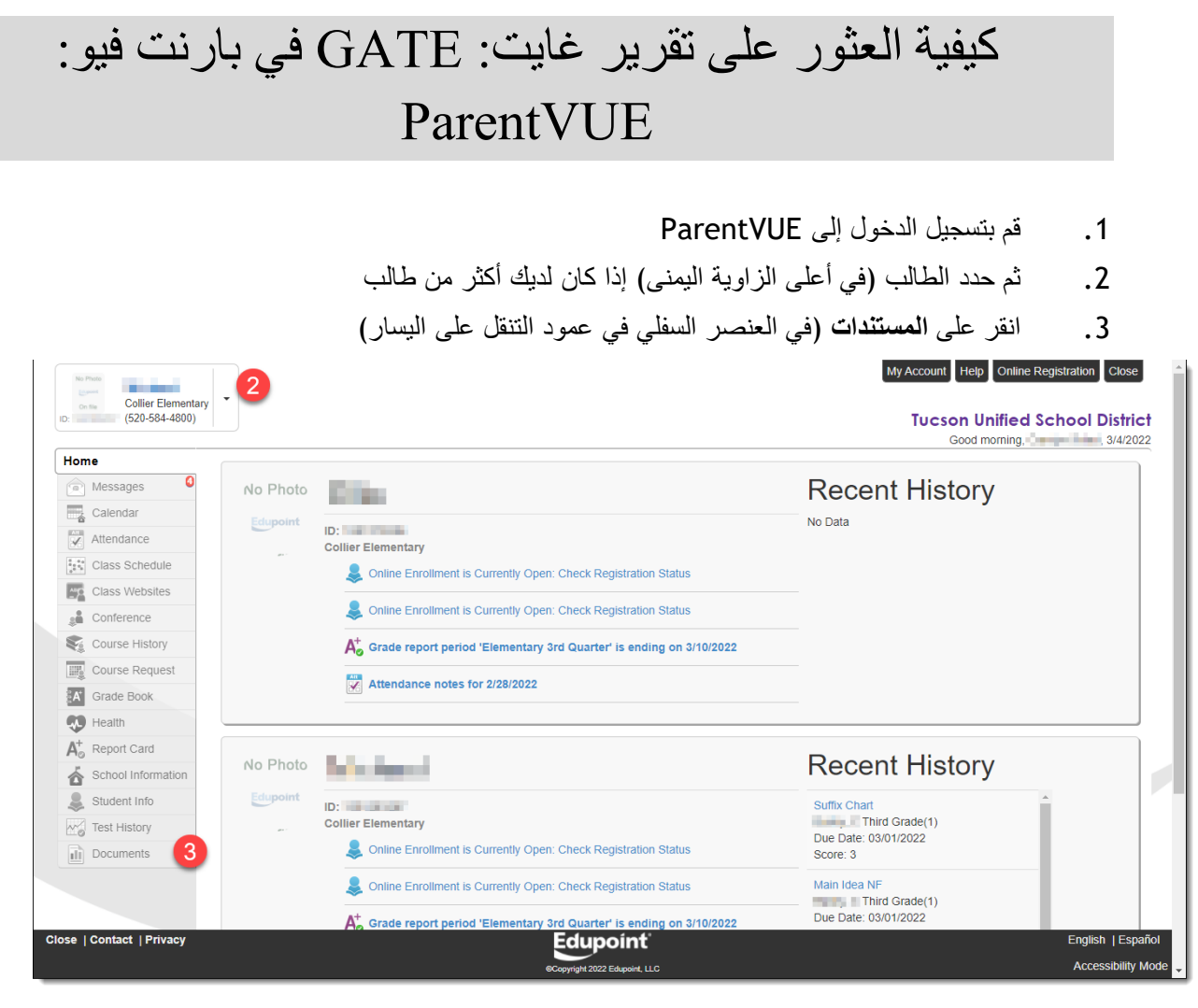

## .1 انقر فوق **التقرير المرحلي لغايت: Report Progress Gate**

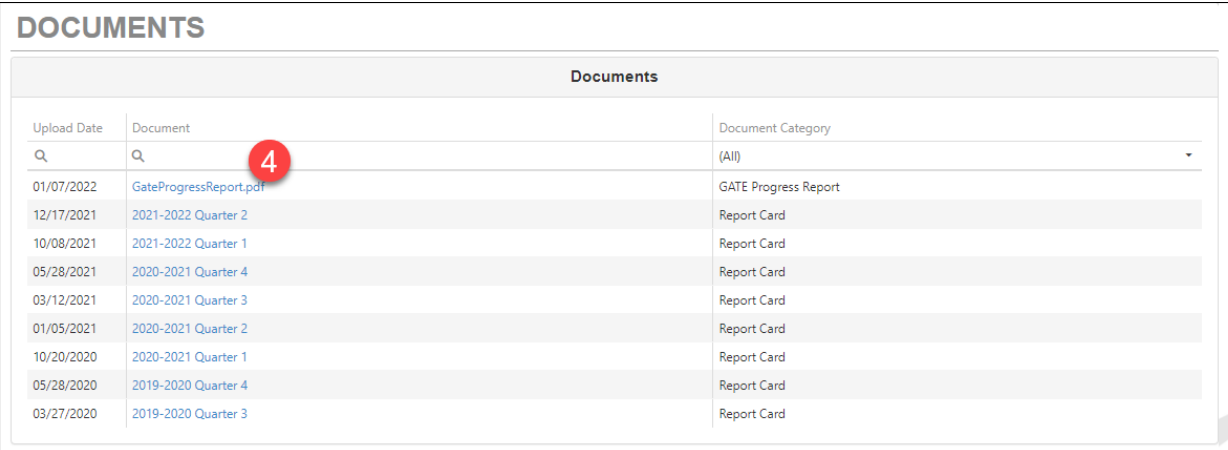

.1 س يظهر لك التقرير و يمكن طباعته أو حفظه

*.1* **مثال على التقرير المرحلي ل** *GATE :*

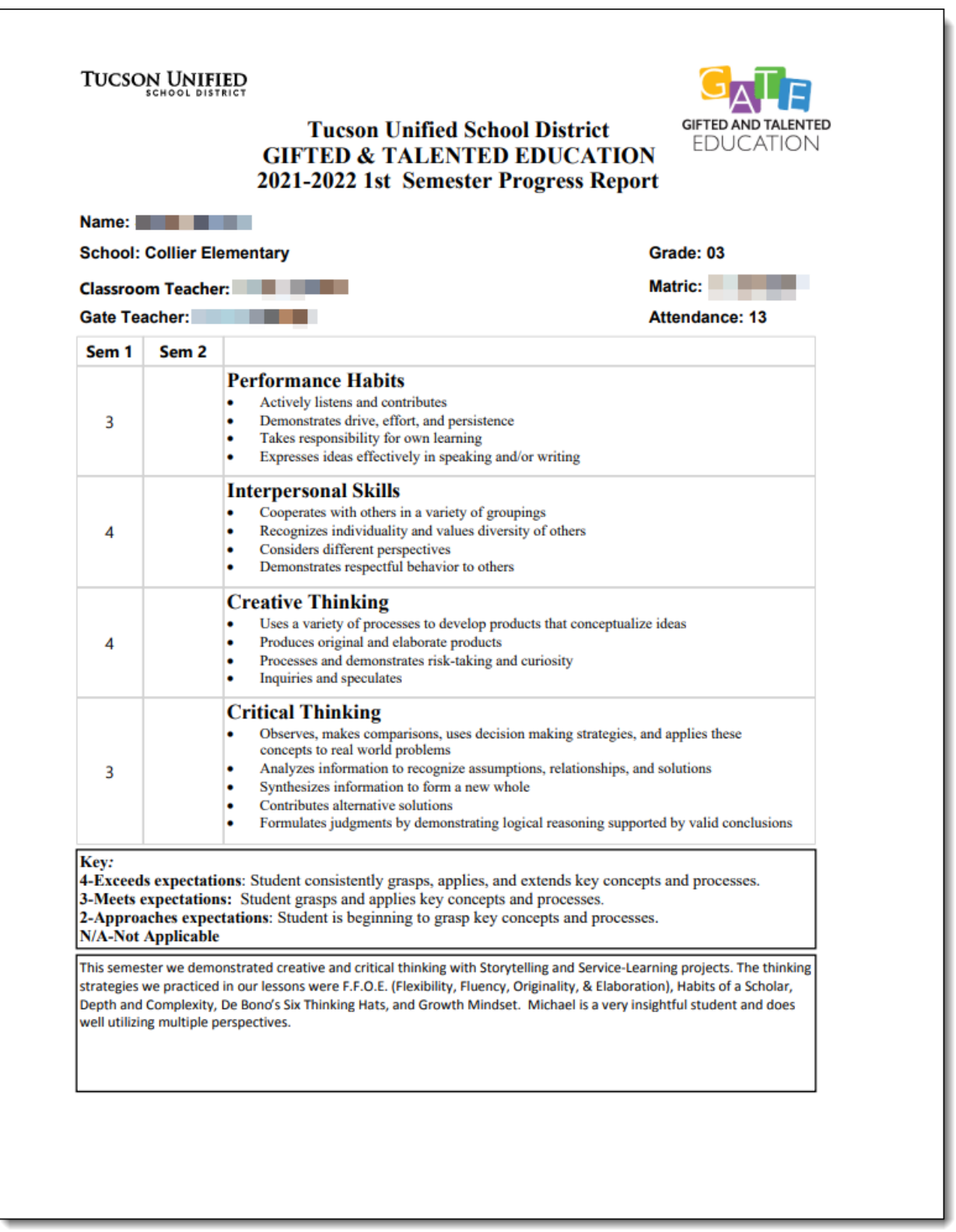